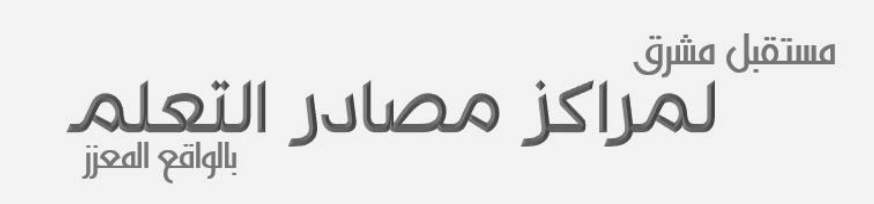

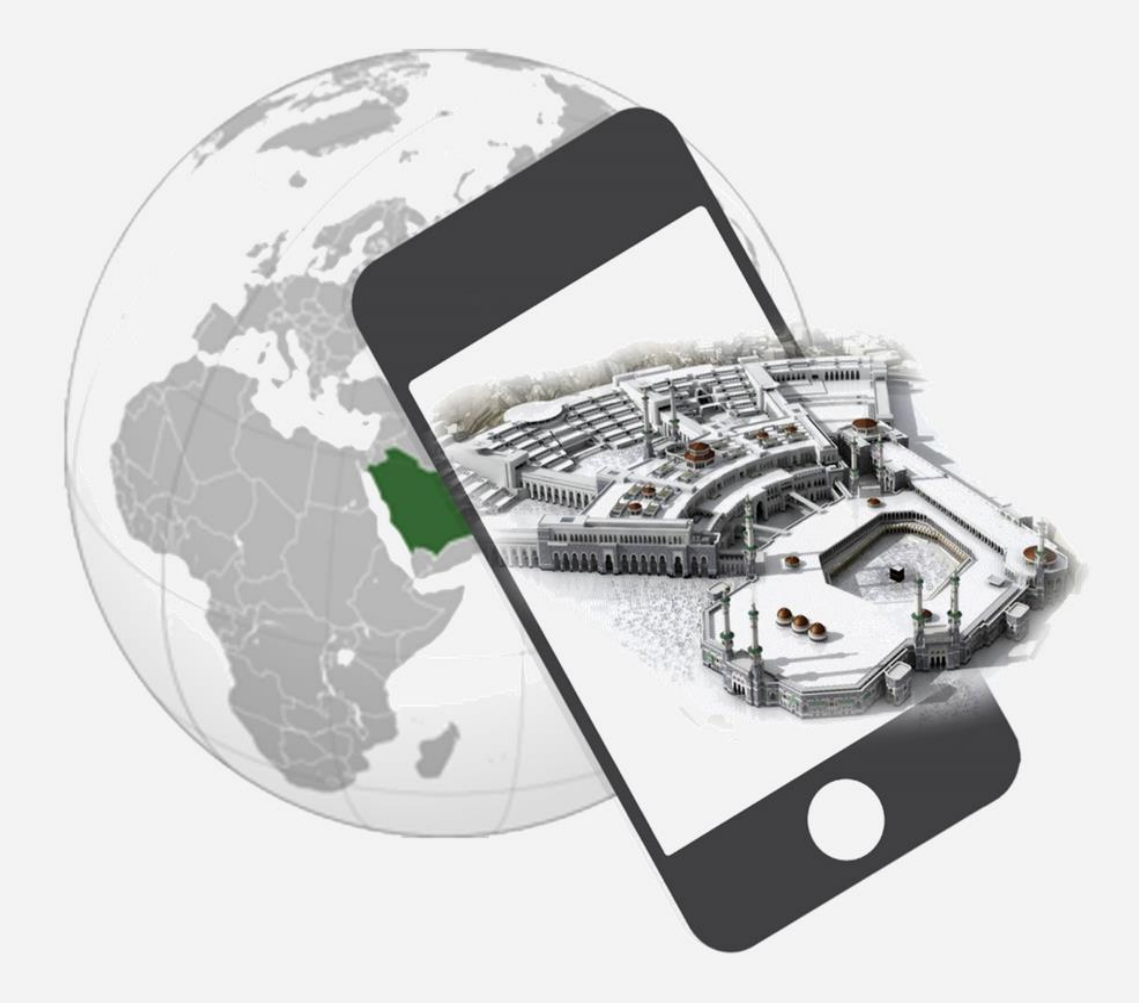

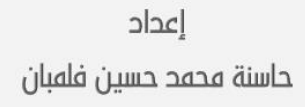

 $A$  $\{Y\}$ 

يهدف املشهد الظاهري virtual scene الذي مت إنشاؤه بواسطة الكمبيوتر إىل حتسني اإلدراك احلسي للعامل احلقيقي الذي يراه أو يتفاعل معه املستخدم. ويهدف إىل إنشاء نظام ال ميكن فيه إدراك الفرق بني العامل احلقيقي و ما أضيف عليه ابستخدام تقنية الواقع املعزز، فعند قيام شخص ما ابستخدام هذه التقنية للنظر يف البيئة احمليطة به فإن األجسام يف هذه البيئة تكون مزودة مبعلومات تسبح حوهلا وتتكامل مع الصورة اليت ينظر إليها الشخص.

**تعريف**

الواقع املعزز هو نوع من الواقع الافتراضي الذي يهدف إلى تكرار البيئة احلقيقية يف احلاسوب و تعزيزها مبعطيات افرتاضية مل تكن جزءا منها. و بعبارة أخرى، فنظام الواقع املعزز يولد عرضا مركبا للمستخدم ميزج بني املشهد احلقيقي الذي ينظر إليه المستخدم والمشهد الظاهري التي تم إنشاؤه بواسطة احلاسوب و الذي يعزز املشهد احلقيقي مبعلومات إضافية.

**مرادفات:** الواقع املعزز ، الواقع املضاف، أو احلقيقة املدجمة.

# **تاريخ**

 $\mathsf{Y}$ 

**الواقع المعزز**

قبل ،1990 كانت تقنية الواقع املعزز تستخدم حصراي من قبل العديد من الشركات الكربى للمحاكاة والتدريب. لكن هذا الوضع تغري تدرجييا بفضل تطور التكنولوجيا الالسلكية و تقلص حجم األجهزة التقنية وتكييف الربامج املعلوماتية اليت حيتاجها الواقع املعزز الختبار هذه التقنية يف أجهزة الكمبيوتر الشخصية واألجهز ة النقالة، حيث بدأت التطبيقات النقالة للواقع املعزز ظهورها يف عام ،2008 و كان جمال اخلرائط و التواصل االجتماعي أول املستفيدين من هذه التقنية، كما أن استخدامها للتدريب يف جمال الطب و اجملال العسكري هو الأكثر تقدما، في حين أن تطبيق تقنية الواقع املعزز يف التعليم مازال يف بدايته.

شهدت السنوات األخرية انطالقة فعلية  $\mathscr{A}$ لتقنية الواقع املعزز، وقد ارتبط ظهورها بنشأة الواقع الافتراضي؛ فما هي إلا امتداداً له ، و نستعرض التدرج التارخيي لنشأة تقنية الواقع املعزز.

تعود التطبيقات األوىل للواقع املعزز يف أواخر سنوات .1960 ففي عام ،1962 قام مورتون هيليغ، املصور السينمائي بتصميم جهاز محاكاة دراجة نارية بالصوت والصورة و حىت الرائحة، أطلق عليه اسم )Sensorama). و يف عام 1966 طورت إيفان سذرالند أول جهاز عرض ثالثي األبعاد على شكل خوذة الرأس. كما شهد عام 1975 ابتكار مايرون كروجر جهازVideoplace، و الذي يتيح للمستخدمين التفاعل مع الأشياء الافتراضية.

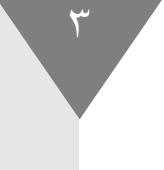

#### **الفرق بين**

### **الواقع المعزز و الواقع االفتراضي**

يعزل الواقع عن احلقيقي عن املتعلم يف التجربة

 $\setminus$ 

يحتاج إلى معامل افتراضية تقتصر على أشياء افتراضية

 $\overline{1}$ 

طريقة تستخدم التقنية لنقل المتعلم إلى البيئة الافتراضة

 $\mathbf{v}$ 

غير متزامن (يستطيع المستخدم الدخول إليه في أي وقت)

 $\epsilon$ 

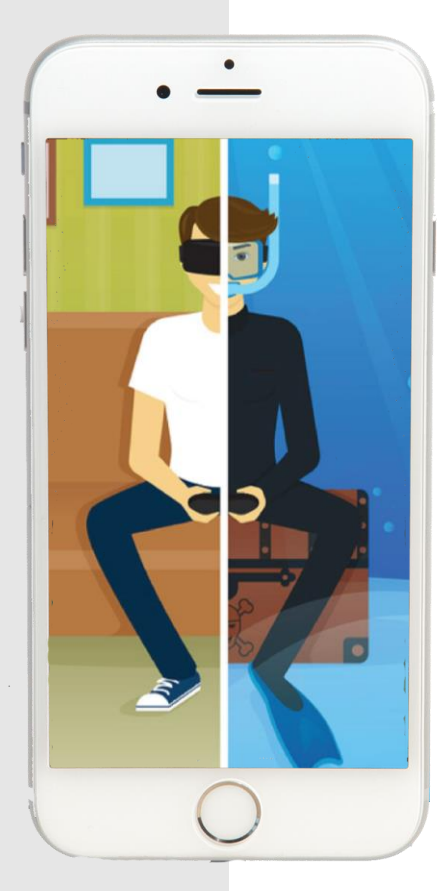

يضيف الواقع املعزز الواقع احلقيقي للتجربة

ال حيتاج إىل معامل ويعرب عن الواقع احلقيقي

طريقة تستخدم التقنية لنقل البيئة الخارجية إلى داخل الجهاز الرقمي

متزامن )يتطلب وجود البيئة الواقعية والأجسام الافتراضية معاً)

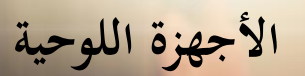

# **أدوات الواقع المعزز**

**أجهزة العرض**

**اهلواتف الذكية**

**العدسات الالصقة**

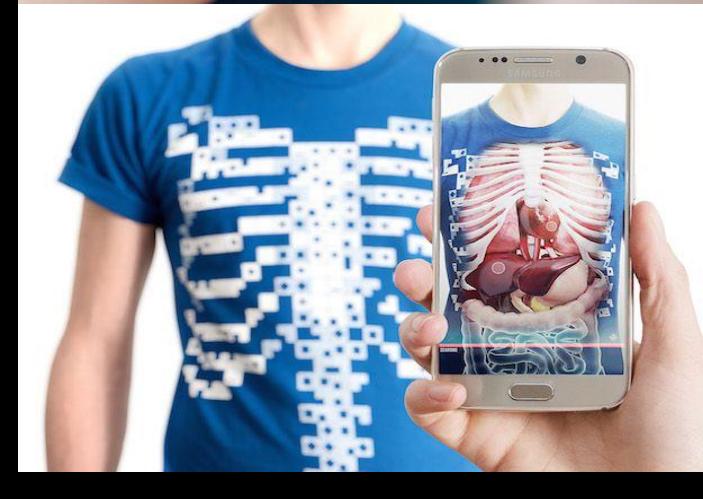

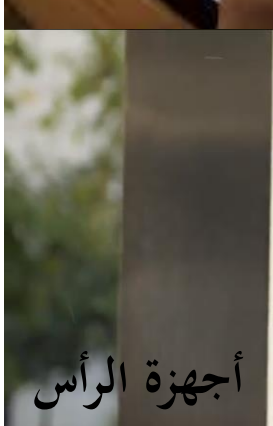

 $\epsilon$ 

**النظارات**

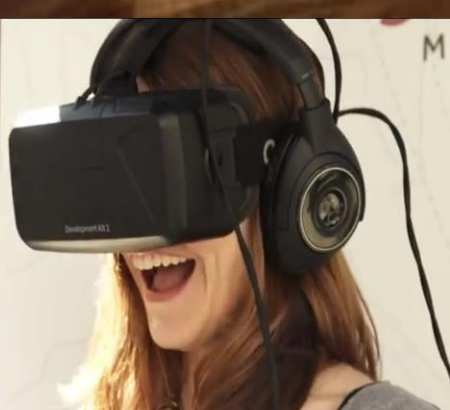

# **مقترحات توظيف الواقع المعزز**

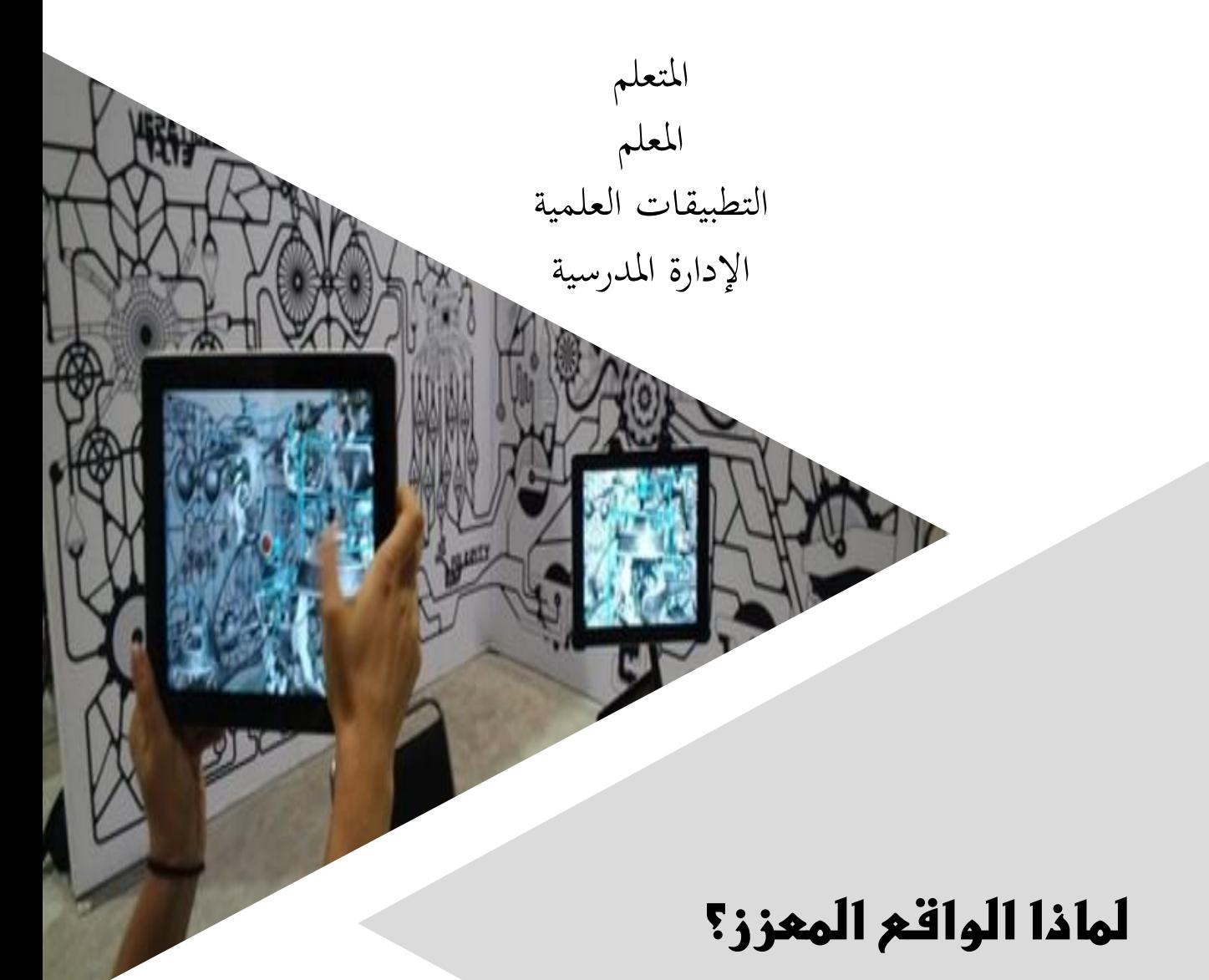

3( لـمزج الواقع الـحــقيقي ابلـــواقع االفتــراضي. 2( إضافة الـــحس الـحيوي لألشياء. 6( سالمة عالية ، حيث متكن من جتريب أشياء خطرة من دون حدوث أي أخطار. ٤) زيادة التفاعل بين الواقع المحسوس و العالم الافتراضي. ه) مــواكـبة عـصر الصورة الـثلاثية و الرباعيـة الأبعـاد بصورة مشوقــة. 1( أكثر متعـة و تشويق.

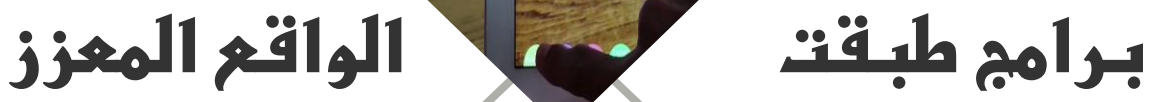

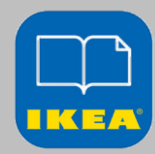

IKEA- Catalog Anatomy-4D

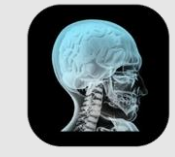

 $\mathcal{I}$ 

برانمج املتجر السويدي الشهري IKEA يتيح استعراض األاثث و املنتجات يف منزهلم قبل أن يشرتوه

تطبيق رائع جلسم اإلنسان و القلب و مفيد جدا ملعلم األحياء و يستخدم تقنية الواقع املعزز من خلال الكاميرا في الهواتف الذكية ، ولا يحتاج إلا لطباعة ورقتني الستخدامه و االستفادة منه

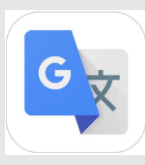

هي خدمة مقدمة من جوجل لترجمة الكلمات واجلمل والواثئق وحىت املواقع إىل 58 لغة خمتلفة ، و ذلك عن طريق تصوير النصوص ليتم ترمجتها فورا

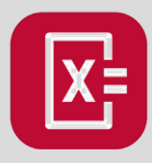

تطبيق حلل املعادالت الرايضية أبسرع وابسط طريقة على االطالق وذلك عن طريق تصو ير المسألة الرياضية بواسطة الكاميرا ليتم حلها بسهولة ،وايضا يقوم بعرض خطوات احلل.

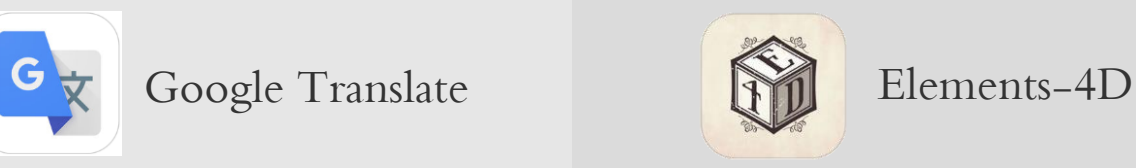

تطبيق يعتمد على إظهار تركيب العناصر بشكل افرتاضي ، شكل العنصر و صيغته الكيميائية و معلوومات عامة عنه ، و يظهر أيضا التفاعالت الكيميائية بني العناصر

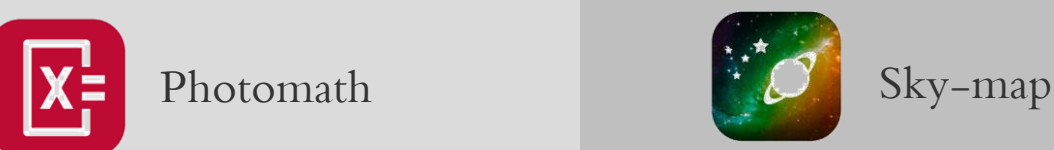

هو عبارة عن تـليسكوب عمالق بني يديك تتجول به بني الكواكب و اجملرات الكونية وتسلط على هذا الكوكب أو على ذاك النجم فتتعر ف على امسه وعلى بعض ما يتوفـر من معلومات عنه

#### **تطبيق الواقع المعزز في المواد الدراسية**

 $\vee$ 

لطالما كان التعليم أحد أبرز المجالات وأكثرها تطورًا عبر السنين الماضية، ولِما يراه رواد  $\overline{a}$ ِ التعليم من مستقبلٍ مشرق لتقنية الواقع المعزّز أصبح هناك اليوم خطوات واعدة لهذه<br>. التقنية في مجال التعليم وأن كانت خجولة في بعض الدول إلا أن آثارها تبدو واضحة في دول أخرى. فالبيئة التعليمية بيئة خصبة لتطبيق تقنية الواقع المعزّز، فيمكن استخدامها<br>. لتحويل الكتب الورقية إلى منصات عرض تفاعلية عبر الأجهزة الذكية، فبدلًا من قراءة تاريخ الأهرامات مثلاً يمكن عمل شخصية كرتونية فرعونية ثلاثية الأبعاد تروي قصة الأهرامات وتعرض تسجيلات مرئية حية بمجرد توجيه كاميرا الأجهزة الذكية نحو الكتاب. أو قد تُستخدم في دروس تشريح جسم الإنسان عبر رؤية الأعضاء بصورة ثلاثية الأبعاد مما يُسهل الشرح على المعلم ويُكسب الطالب فهمٍ أعمقَ للدرس. į

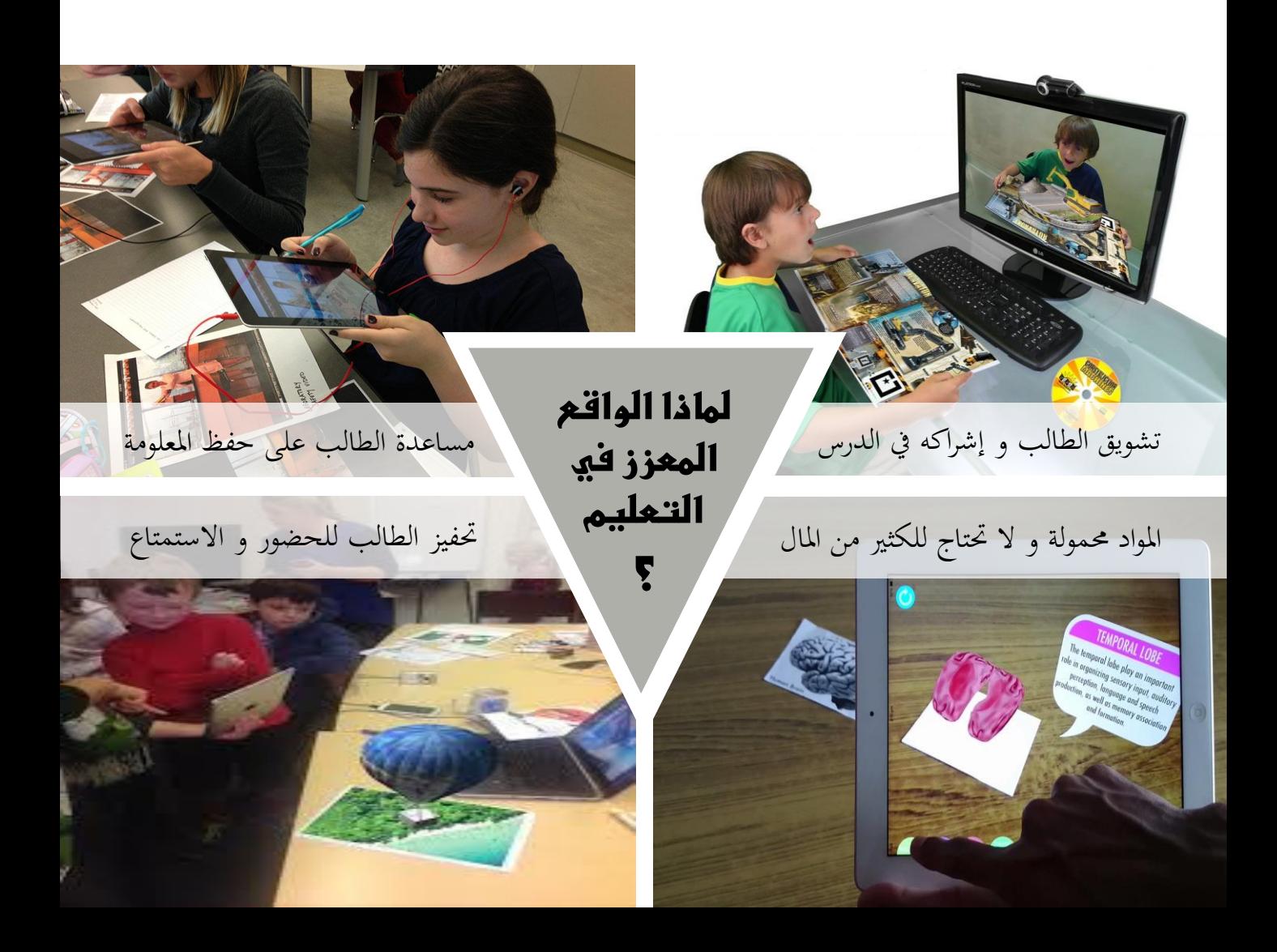

### **تقنية الواقع المعزز في**

 $\lambda$ 

#### **بعض المواد الدراسية**

**تطبيق الواقع املعزز يف التاريخ**

مبعايشة األحداث التارخيية كأهنم مشاركني فيها

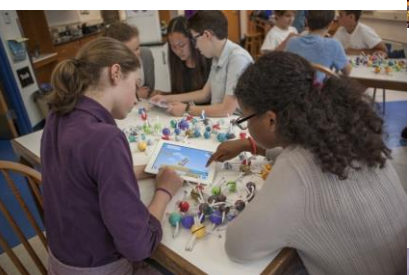

**تطبيق الواقع املعزز يف الرايضيات واهلندسة** بشرح املعادالت الرايضية و احلساابت بطريقة مبسطة بعد حل السؤال بواسطة مرور الكمريا على السؤال

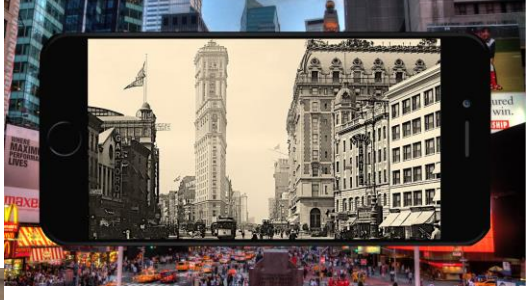

**تطبيق الواقع املعزز يف الكيمياء** ابلتفاعل لفهم الرتاكيب الكيميائية بصورة أوضح وأبسط وتعترب مناذجها سهلة التصميم ومرنة

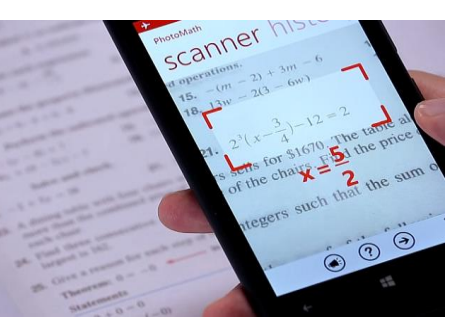

**تطبيق الواقع املعزز يف الفلك** ابستعراض صور ثالثية األبعاد متحركة لألجسام الكونية فريى الطالب هذه الصور كأهنا حية أمامهم ويتحكم فيها من خالل حركة يده

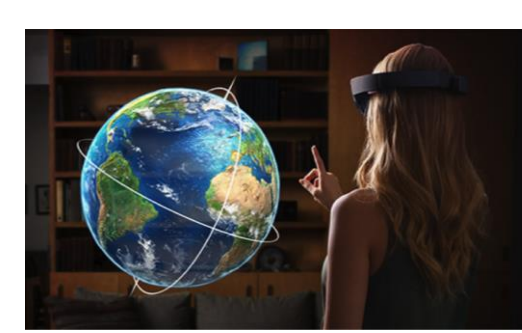

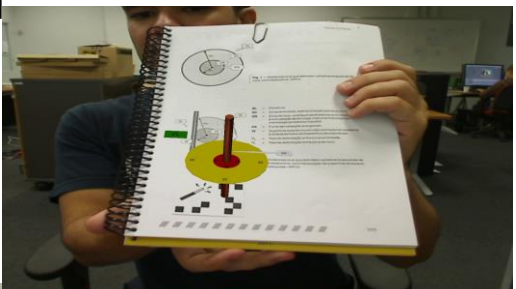

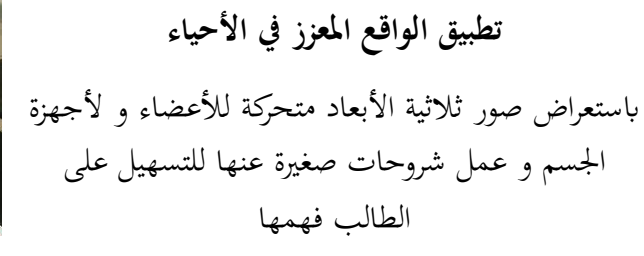

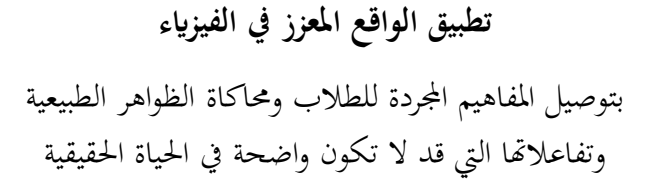

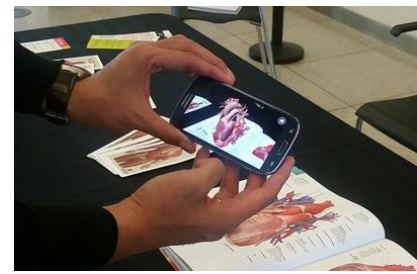

# **الواقع المعززلمرحلة رياض األطفال**

9

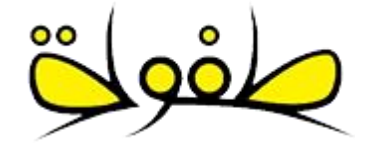

مناهج طفولة لرياض الأطفال ستجعلك تنقل العالم إلى الطفل داخل الفصل من خلال تقية "الواقع المعزز" التي من خلالها تتحول عناصر الكتاب إلى رسومات متحركة ثلاثية الأبعاد.

سلسلة براعم طفولة هى سلسلة تعليمية وتربوية هادفة، مت تصميمها على يد جمموعة من الأساتذة والخبراء المتخصصين في مناهج رياض الأطفال. وتم تصميم هذة المناهج وفقا لمفهوم التعليم من خلال الترفيه. حيث يتم تحقيق الأهداف التعليمية من خلال مجموعة من الألعاب والأنشطة التي تقوم بَما المعلمة بتعاون الطفل مع زملائه في المدرسة. بالإضافة الى التدريبات والألعاب التي يمارسها الطفل في املنزل وهذا يساعد على زايدة استيعاب الطفل ملا يدرسه من مفاهيم وتساعد ىف إدراكه للواقع حوله بشكل صحيح.

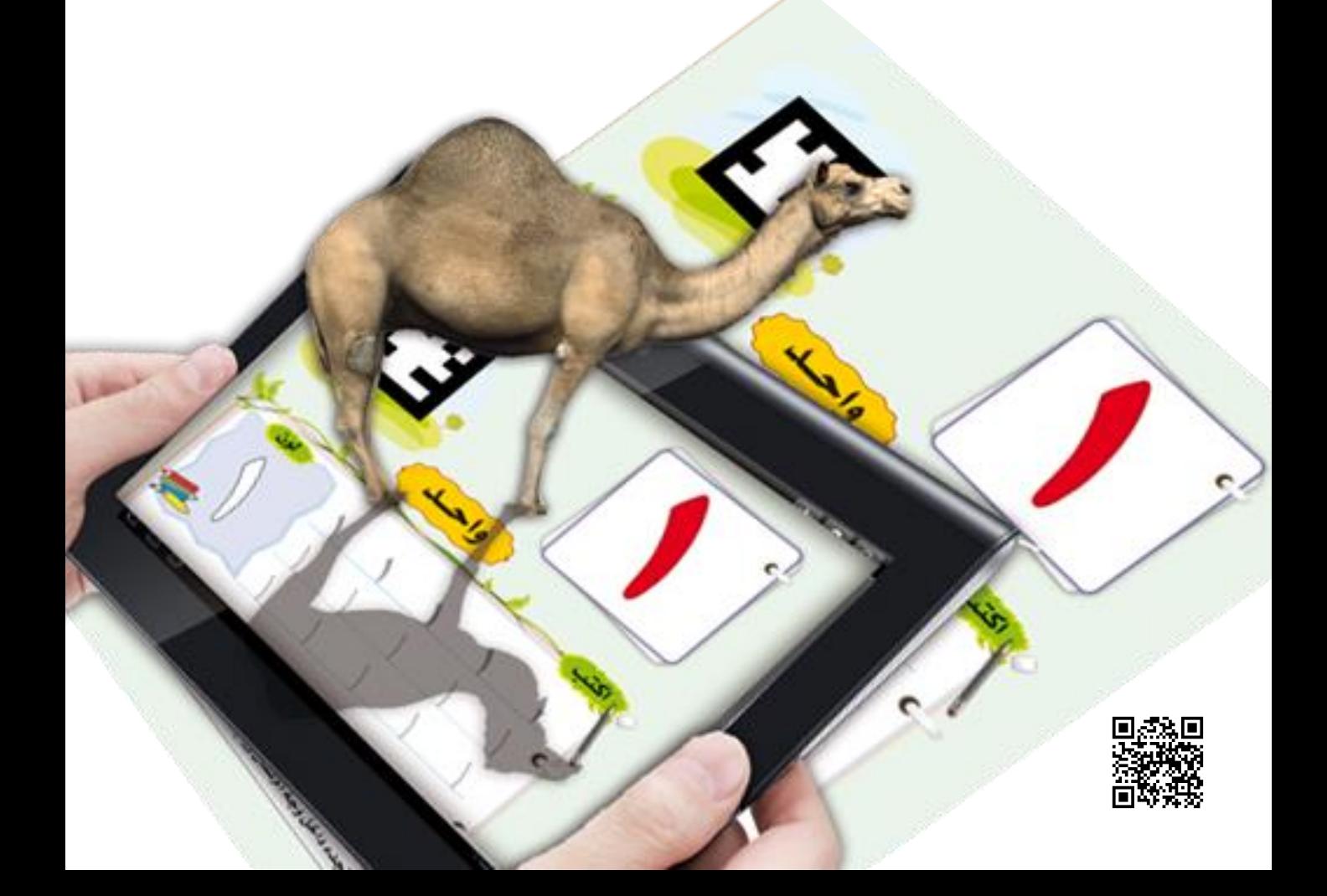

# **كيفأصمم واقع معزز؟**

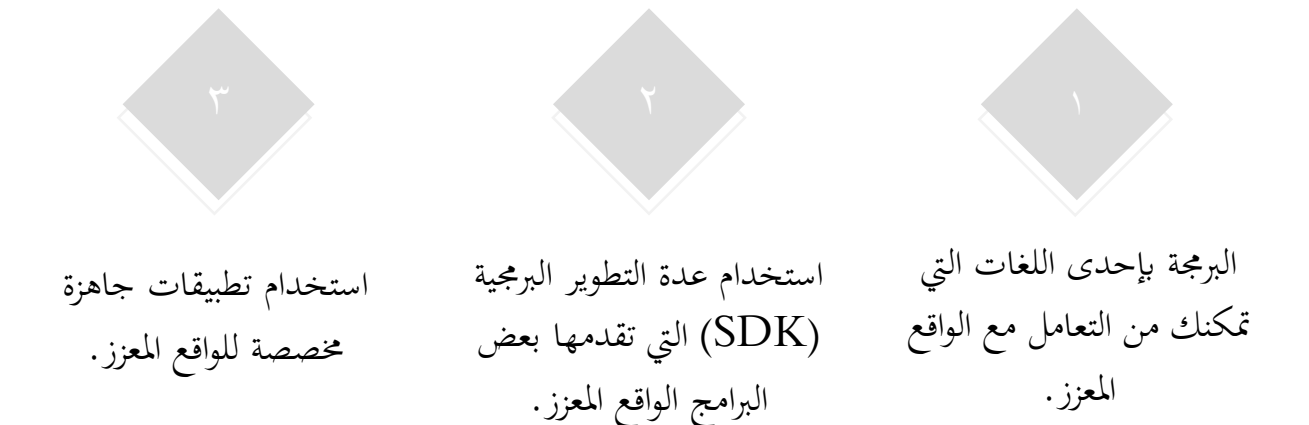

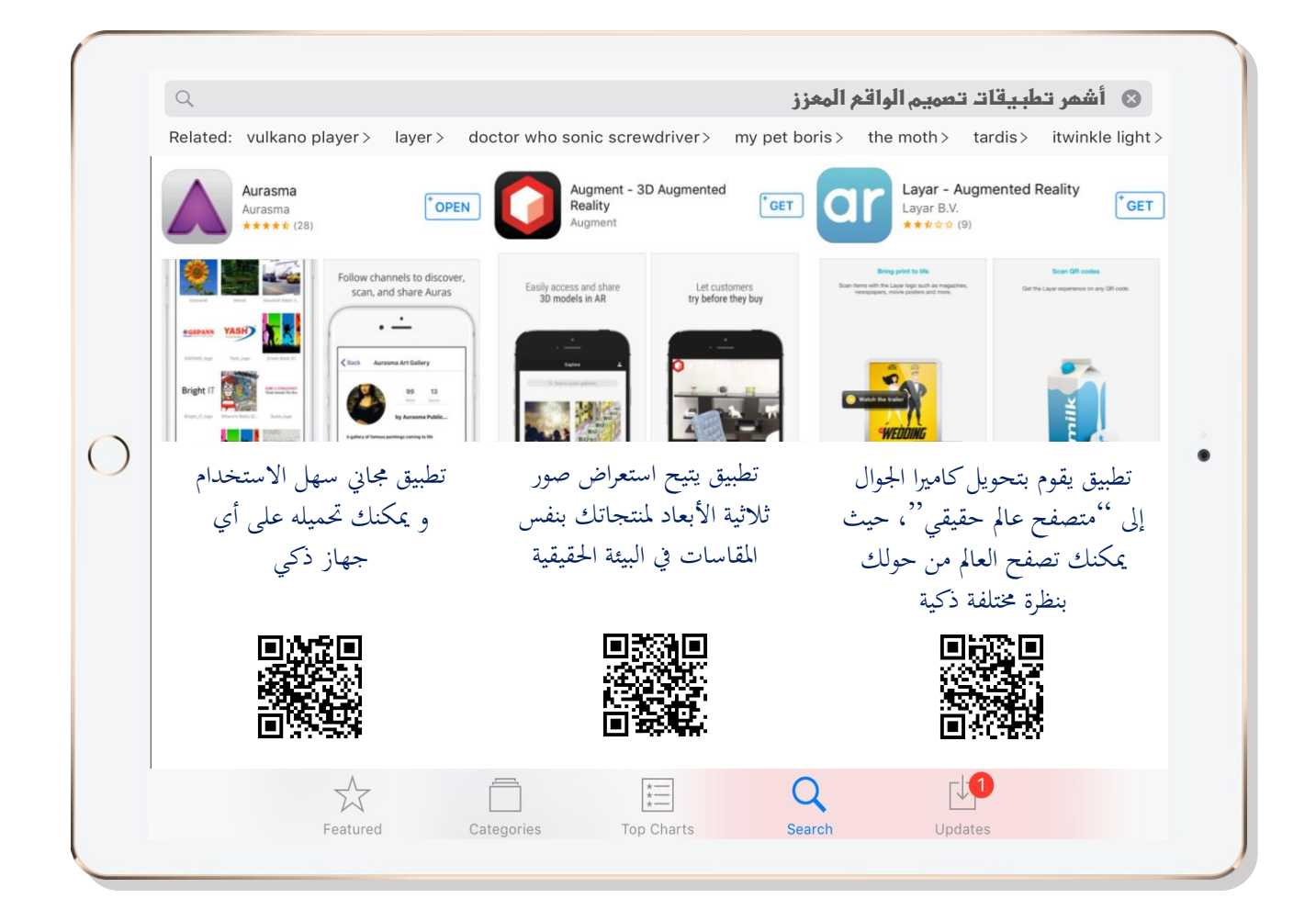

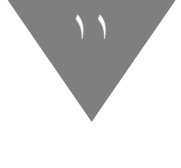

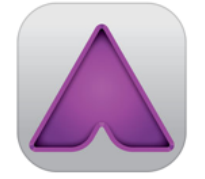

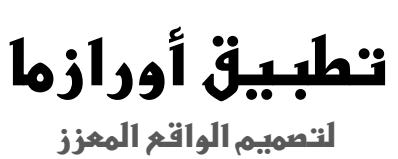

**أوال: عمل حساب يف التطبيق**

SKIP

Change the way you see the world

Use Aurasma to bring everyday things to life!<br>Discover hidden experiences, create, and share<br>your own augmented reality.

هذه الواجهة الأساسية بعد تحميل البرنامج

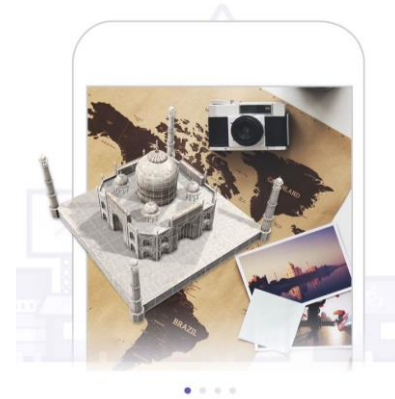

Already have an account? Log in

هتانينا! أصبح لديك حساب يف التطبيق و ميكنك الدخول حلسابك من هنا يف املرات املقبلة

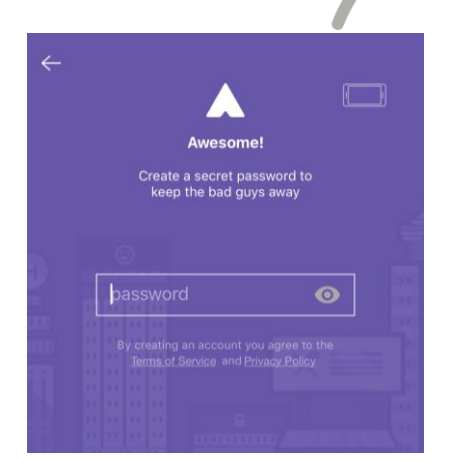

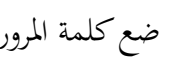

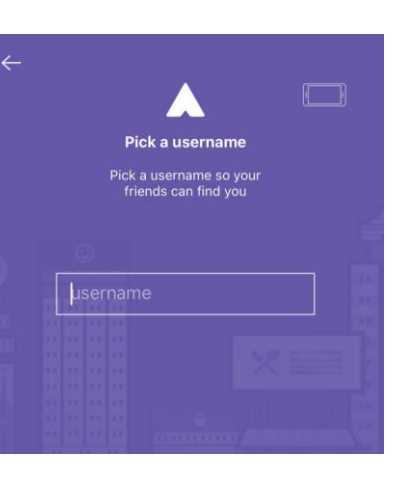

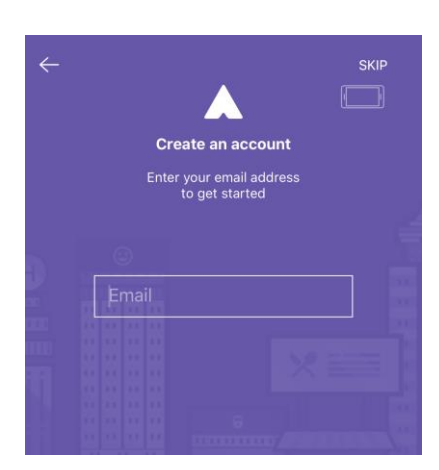

من هنا نفتح حساب جديد

ضع البريد الالكتروني ضع اسم مستخدم صفح كلمة المرور

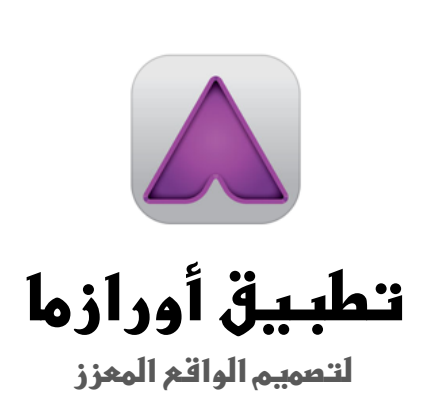

 $\gamma$ 

#### **اثنيا: شرح الواجهة األساسية:**

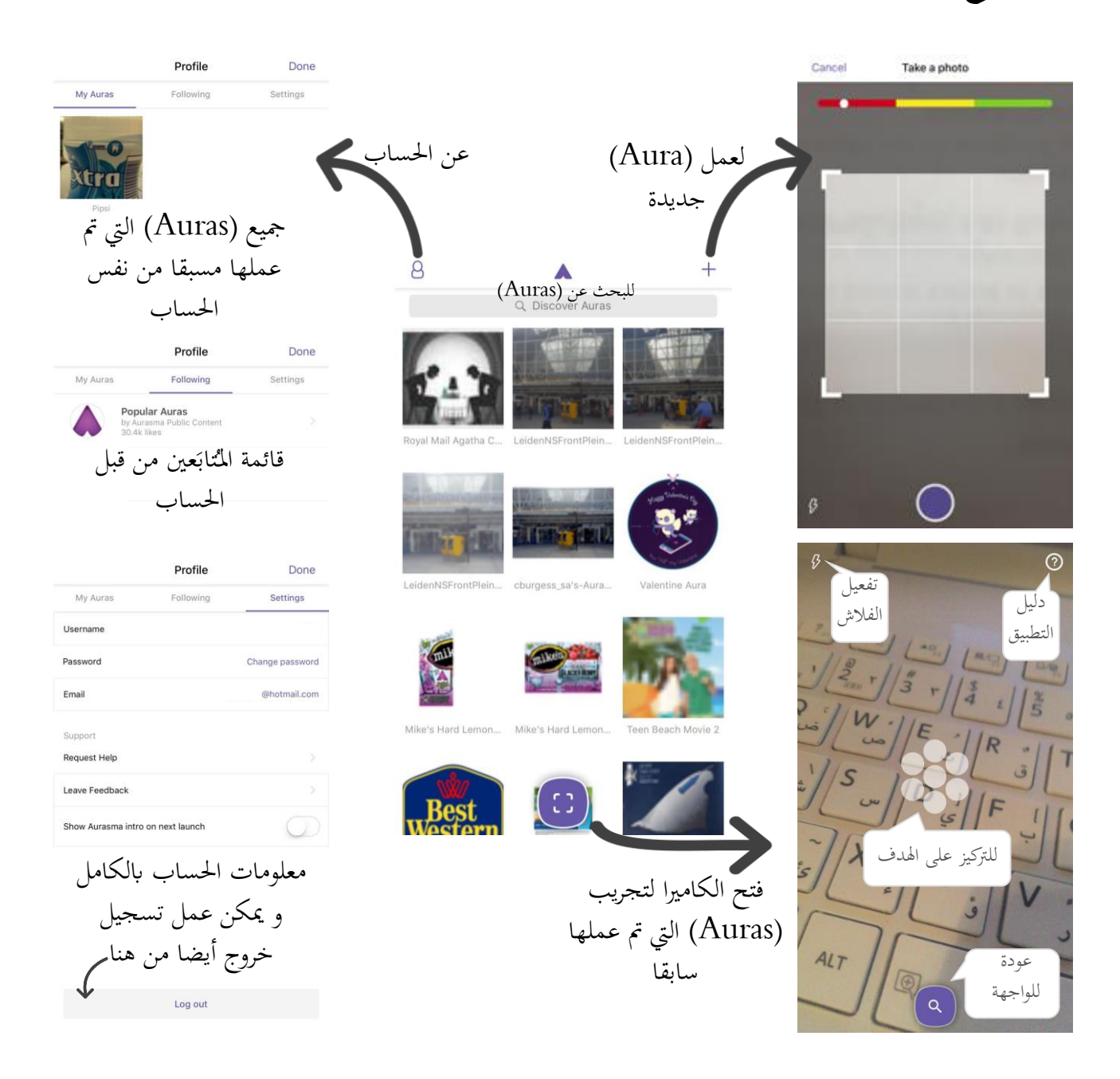

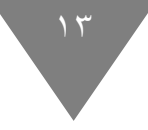

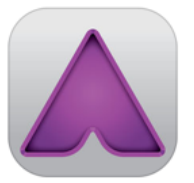

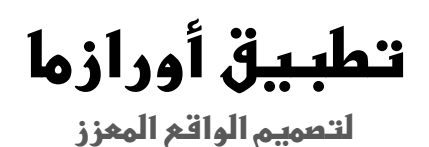

 $\langle$  Back

#### **اثلثا: كيفية استخدام التطبيق و عمل )Aura):**

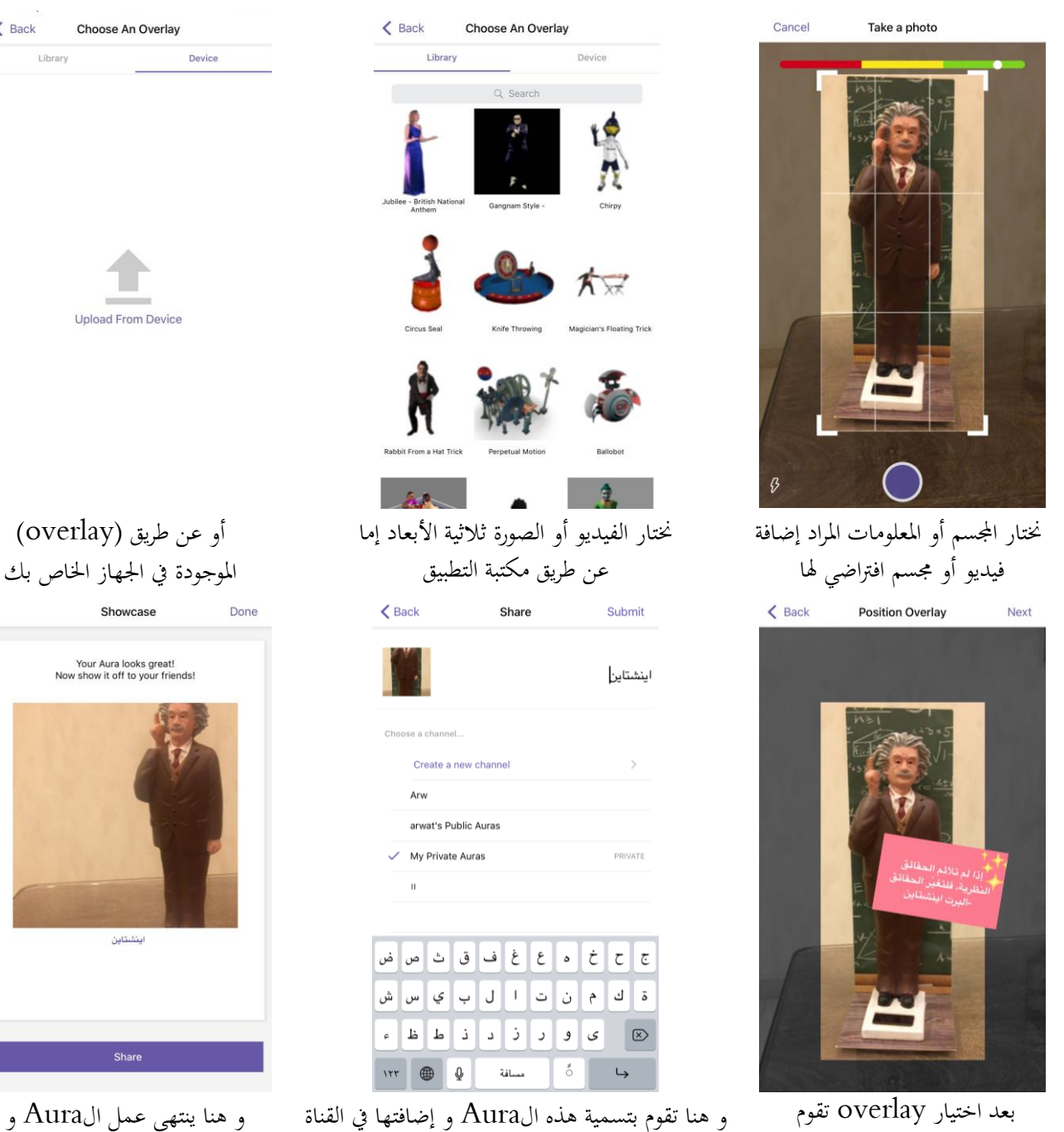

ابختيار موضعها و حجمها

اخلاصة بك ، أو من املمكن عمل قنوات جديدة ميكنك عمل مشاركة لألصدقاء

#### **تفعيل الواقع المعزز في مراكز مصادر التعلم**

 $\frac{1}{2}$ 

إن مراكز مصادر التعلم تسعى إلى توفير بيئة تعلّمية قادرة على استيعاب المستجدات التقنية، وإدماجها ابملنهج الدراسي وهو املكان الذي يستطيع فيه الطالب أن يتعلم ابلسرعة اخلاصة به طبقا ملستوى إدراكه .

وتقنية الواقع املعزز ميكن توظيفها يف مصادر التعلم ودعم املناهج الدراسية وإثراء الكتاب املطبوع وحتويله إىل تفاعلي مبا حيقق بيئة واقعية ثالثية ورابعية األبعاد داخل البيئة الصفية .

حيث تم تطبيقه فعلياً في مراكز مصادر التعلم بمنطقة مكة المكرمة وتقديم أفكار عديدة لكيفية توظيف الواقع المعزز في التعليم في معرض بمسمى ( الواقع المعزز .. أفكار وتطبيقات ) وتصميم مدونة بنفس المسمى وعرض جميع الأفكار التي طبقت في مراكز مصادر التعلم.

#### معرض الواقع المعزز .. أفكار وتطبيقات

**اهلدف العام من املعرض**

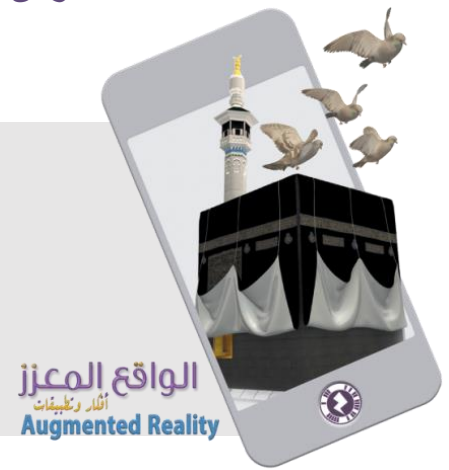

نشر ثقافة الواقع المعزز لجميع فئات المجتمع التعليمي بواسطة عرض أفكار عديدة لكيفية توظيف الواقع املعزز يف التعليم.

#### **زايرة مدير التعليم مبنطقة مكة املكر مة**

مت نقل الزايرة الكاملة ملدير التعليم عرب تطبيق Periscope مباشرة ألمينات مصادر التعلم ومشرفات مصادر التعلم.

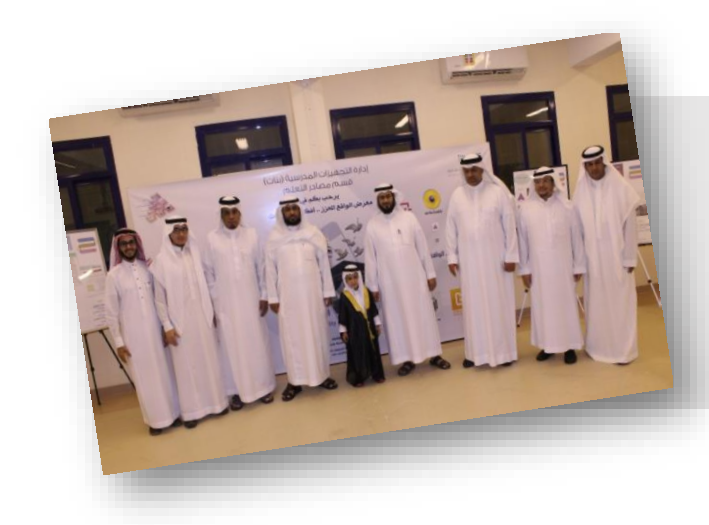

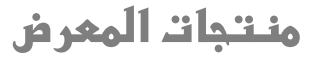

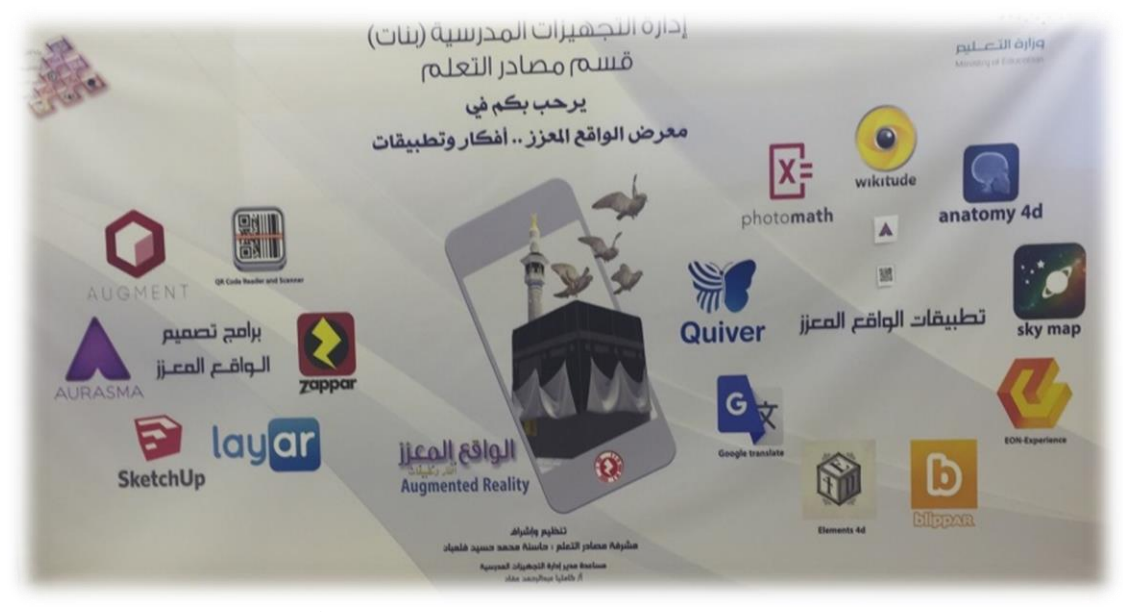

**التعريف بربامج تصميم وتطبيقات الواقع املعزز**

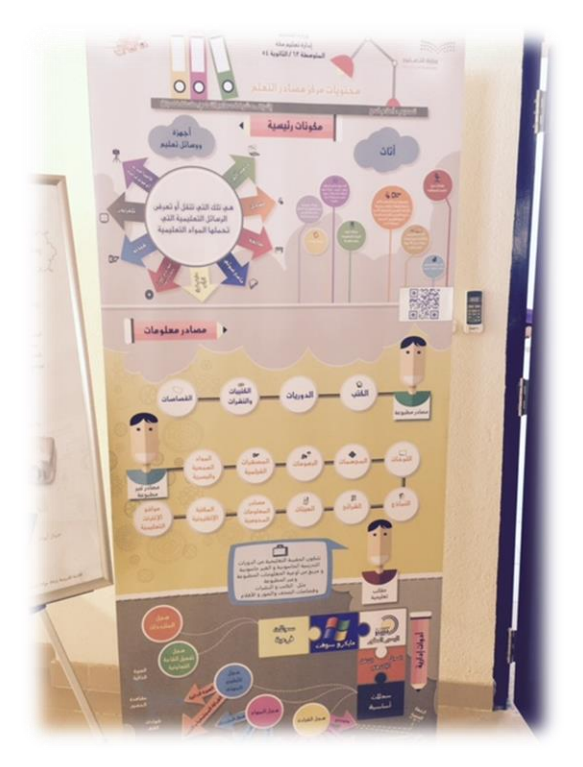

**حتويل اإلنفوجرافيك الثابت إىل إنفوجرافيك تفاعلي إبضافة املعلومات ابلواقع املعزز**

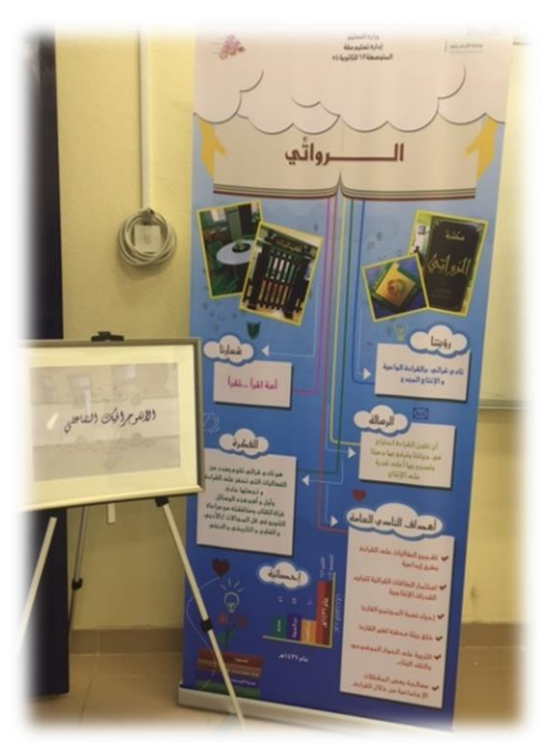

**التعريف مبحتوايت مراكز مصادر التعلم ) مكتبة الروايت ( حيث متت إضافة معلومة عن كل مكون من مكوانت املركز ابلواقع املعزز**

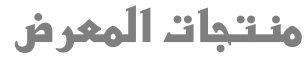

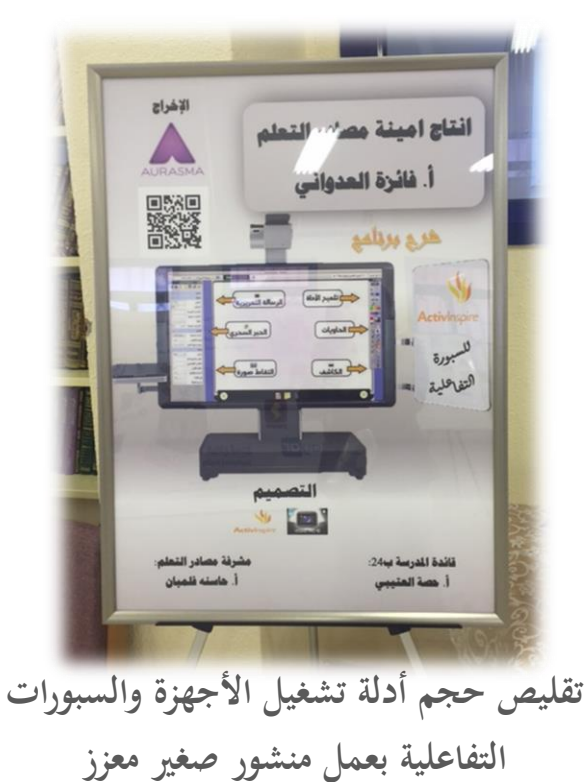

بالفيديوهات (دليل تشغيل السبورة التفاعلية)

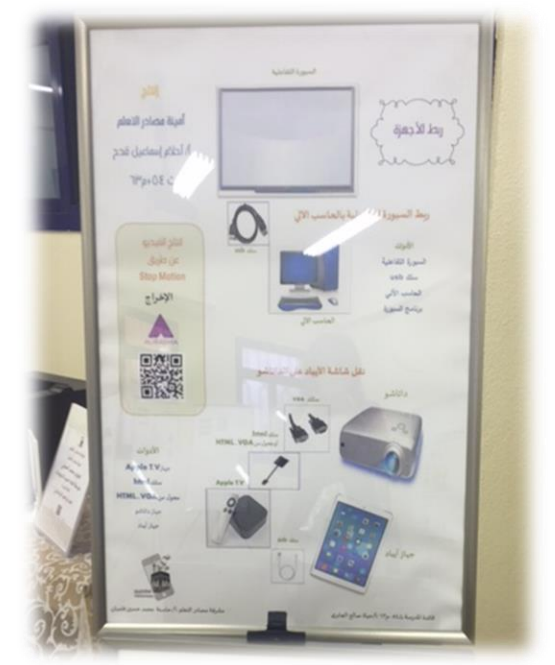

**شرح )لعرض اآليباد على الربوجكتور عن ) Apple TV طريق بتسليط كامريا اجلوال على صورة اآليباد** 

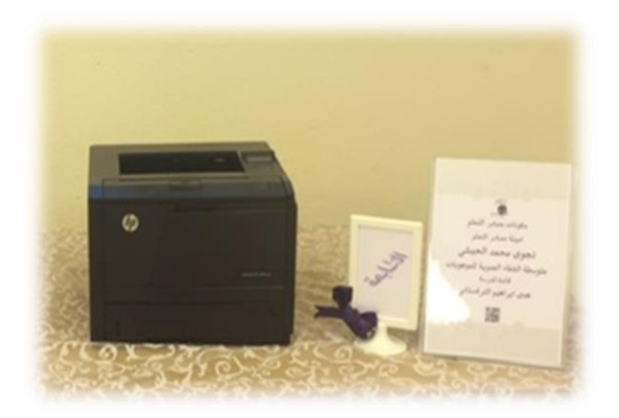

**التعريف ابألجهزة املوجودة يف املدرسة أو مصادر التعلم ابستخدام الواقع املعزز**

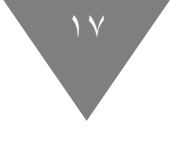

#### **منتجات المعرض**

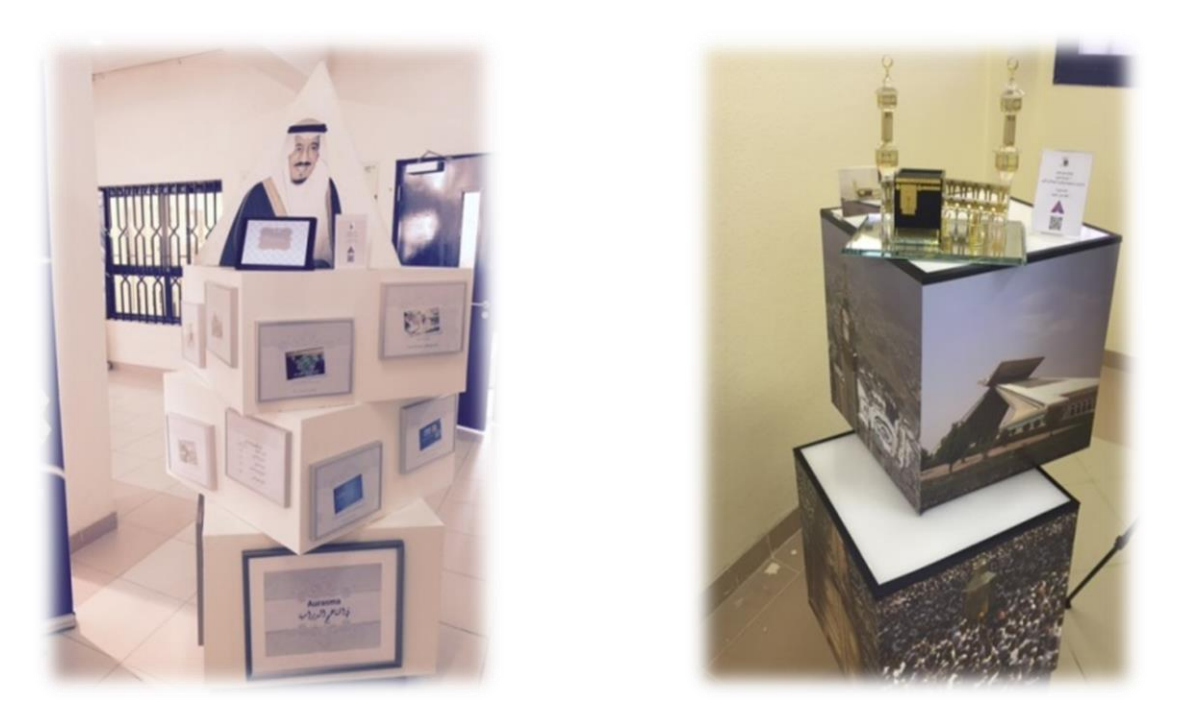

**إضافة احلياة للمطبوعات واجملسمات والصور ابستخدام خاصية الواقع املعزز ) جمسمات خمتلفة (**

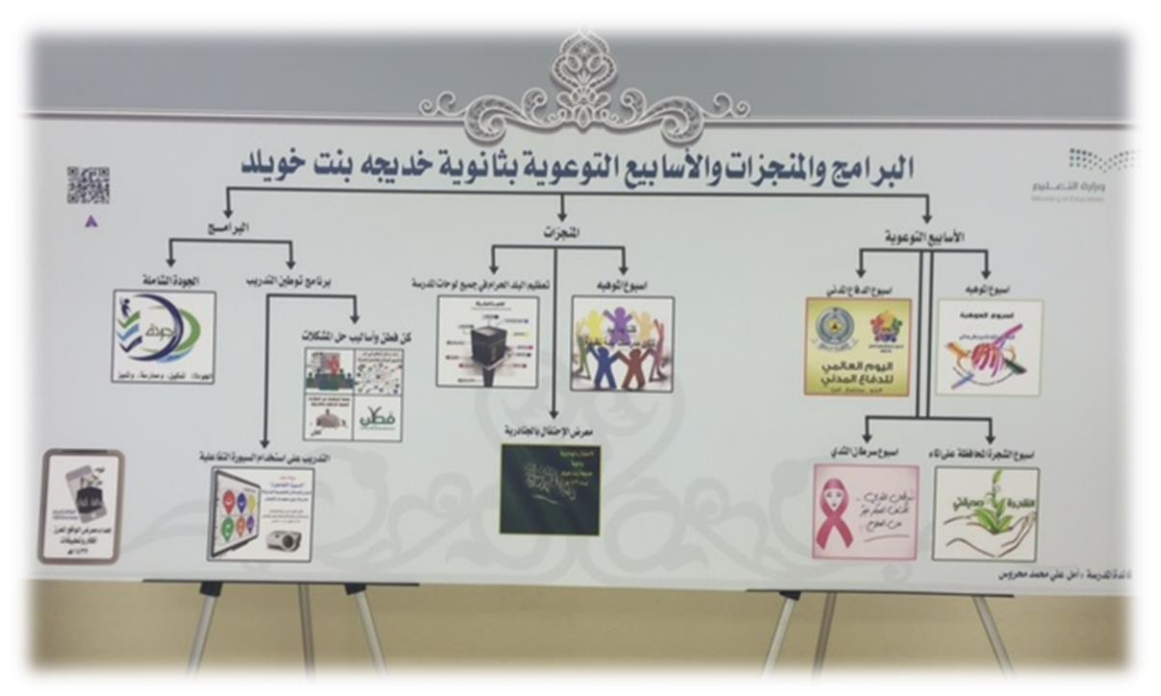

**توظيف الواقع املعزز يف منجزات املدارس إبضافة الفيديو لكل مناسبة متت إقامتها** 

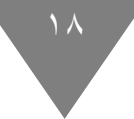

#### **منتجات المعرض**

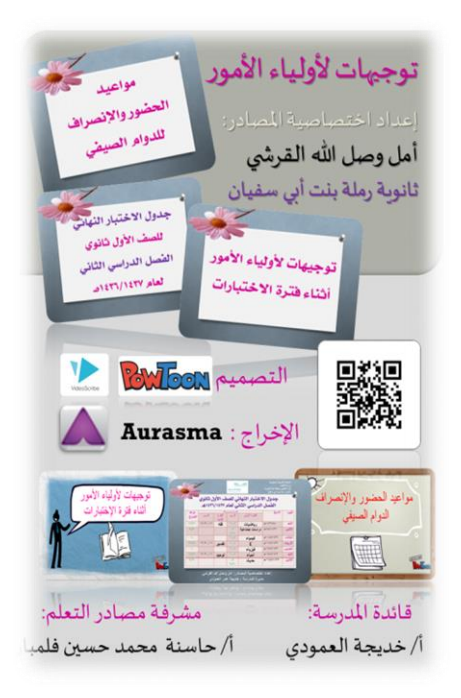

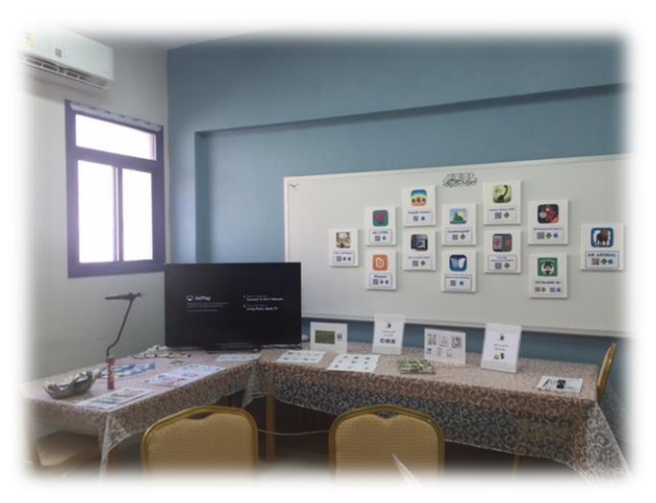

**االستفادة من الواقع املعزز يف التواصل مع أولياء األمور** 

**التعريف بربامج األلعاب التعليمية املدعمة ابلواقع املعزز** 

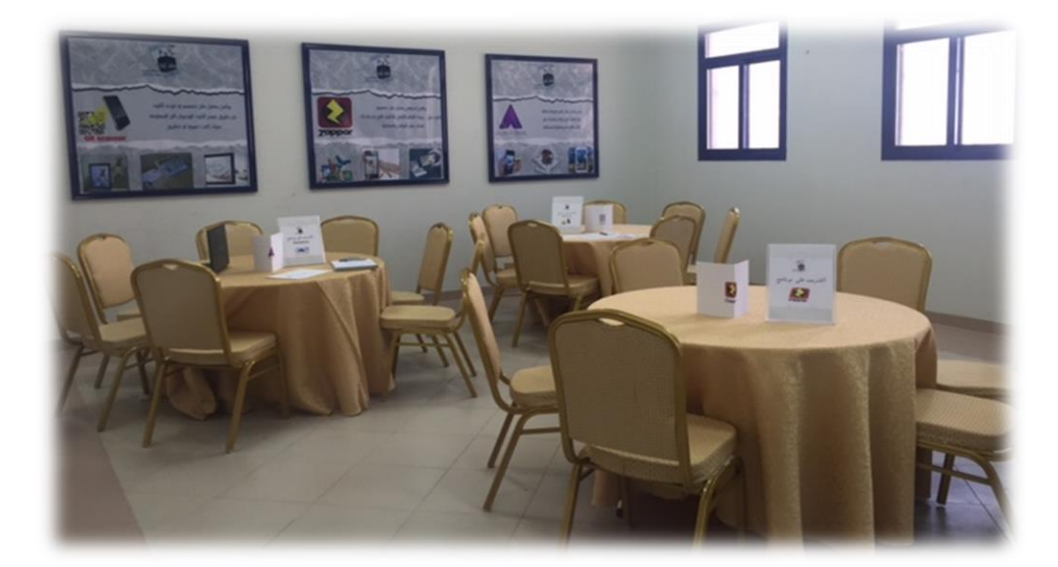

**ورش عمل مصاحبة للمعرض** 

**دورات تدريبية على )aurasma( ) zappar( )code QR )بنهاية ورشة العمل سيكون املتدرب قادر على إنشاء كائن تعليمي حيتوي على تقنية الواقع املعزز** 

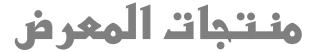

 $19$ 

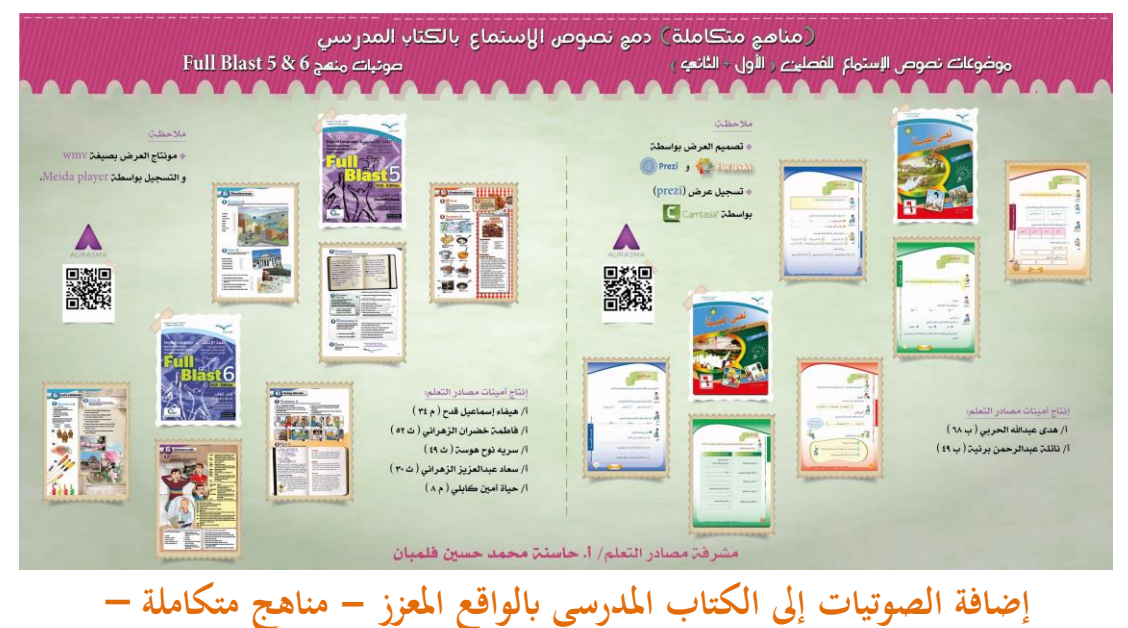

**)ملاديت لغيت و اللغة االجنليزية( للفصل الدراسي األول والثاين**

**عنوان املبادرة:**

مناهج دراسيه يف الواقع املعزز عن طريق دمج نصوص االستماع يف الكتاب املدرسي املطبوع ملادة اللغة الانجليزية (Full Blast 5&6) و مادة لغتي للصف السادس الإبتدائي (الفصل الأول والثاني). **وصفها:**

إضافة نص الاستماع (نصوص استماع من وزارة التعليم) إلى الكتاب المدرسي المطبوع وذلك بواسطة حتميل تطبيق برانمج )aurasma )على األجهزة الذكية واالستماع اليها بشكل متزامن وغري متزامن دون احلاجة للحاسوب.

**طريقة االستخدام:**

ابستخدام الكتاب املدرسي تتصفح الطالبة املواضع اليت هبا رمز استماع ، مث تقوم بتوجيه هاتفها الذكي لتستمتع اىل النص عن طريق برانمج اورازما احململ مسبقا لديها.

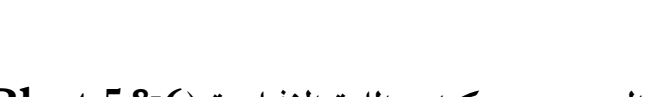

# **كيفية قراءة النصوص من كتاب اللغة االجنليزية )6&5 Blast Full)**

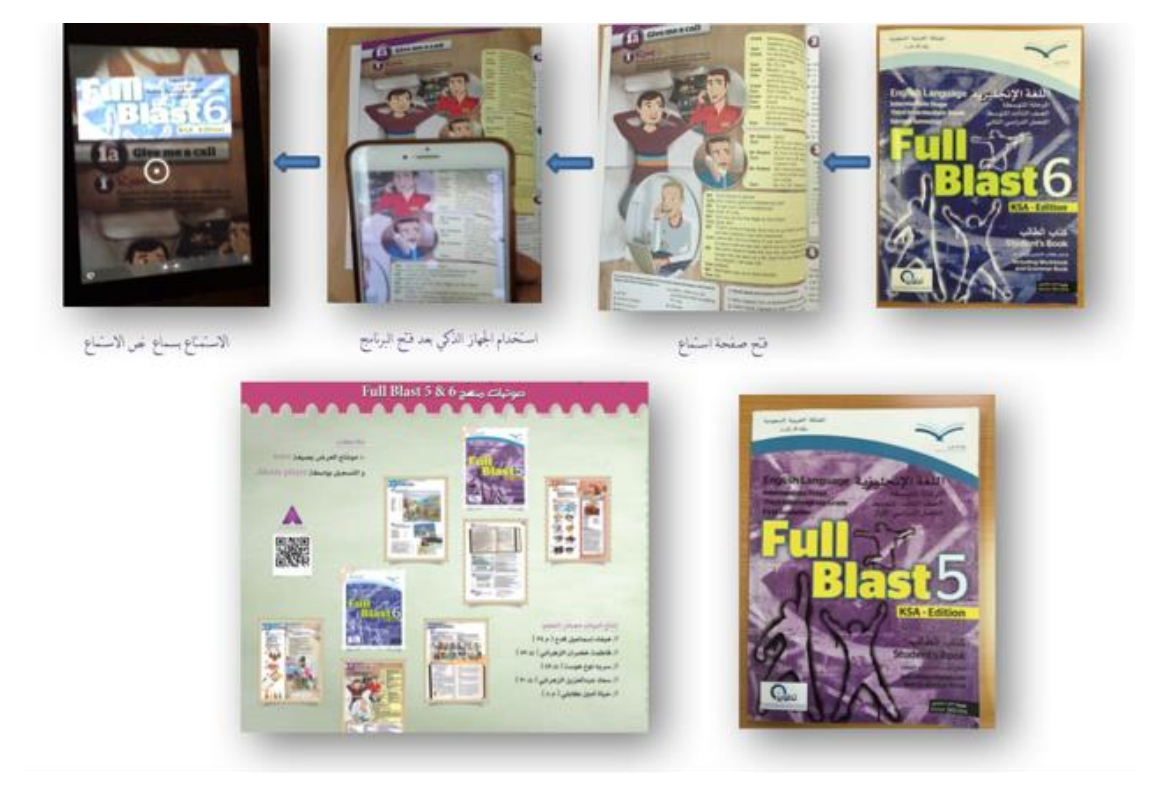

#### **كيفية قراءة النصوص من كتاب لغيت للصف السادس اإلبتدائي )الفصل األول والثاين(**

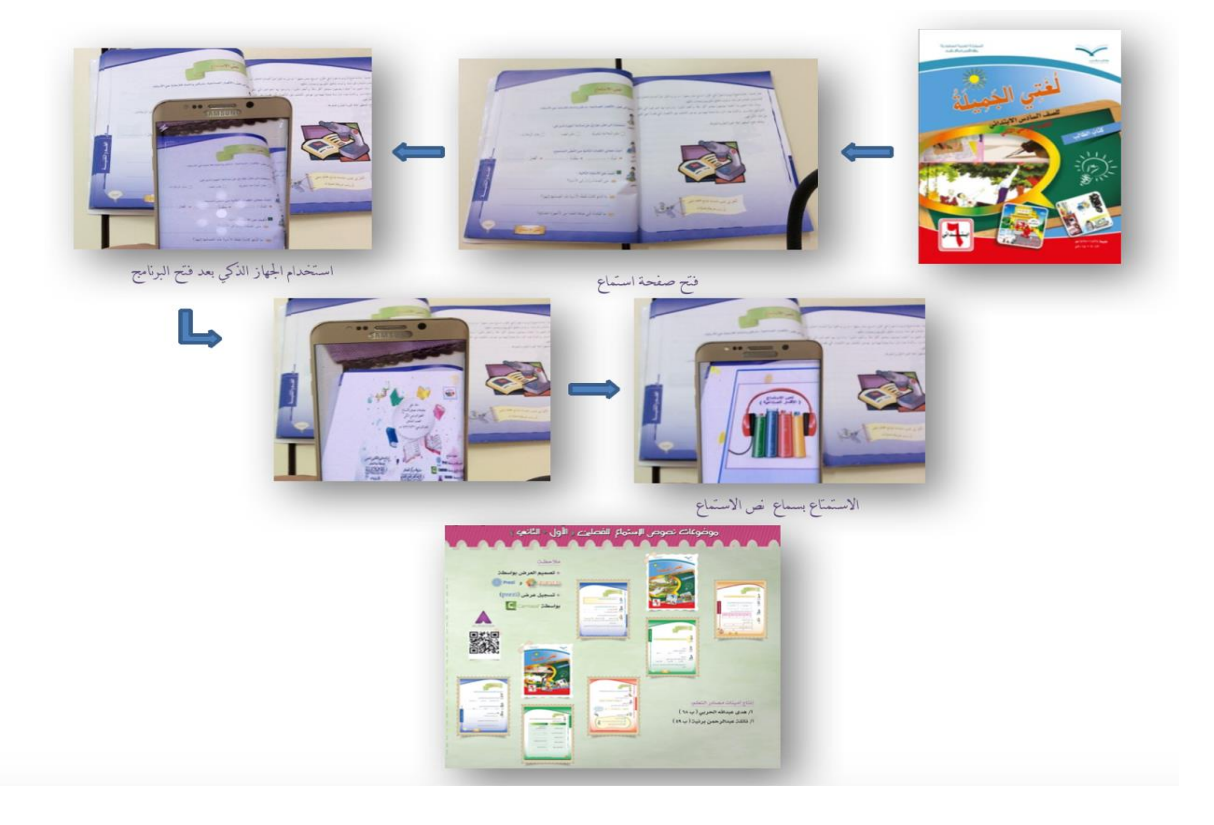

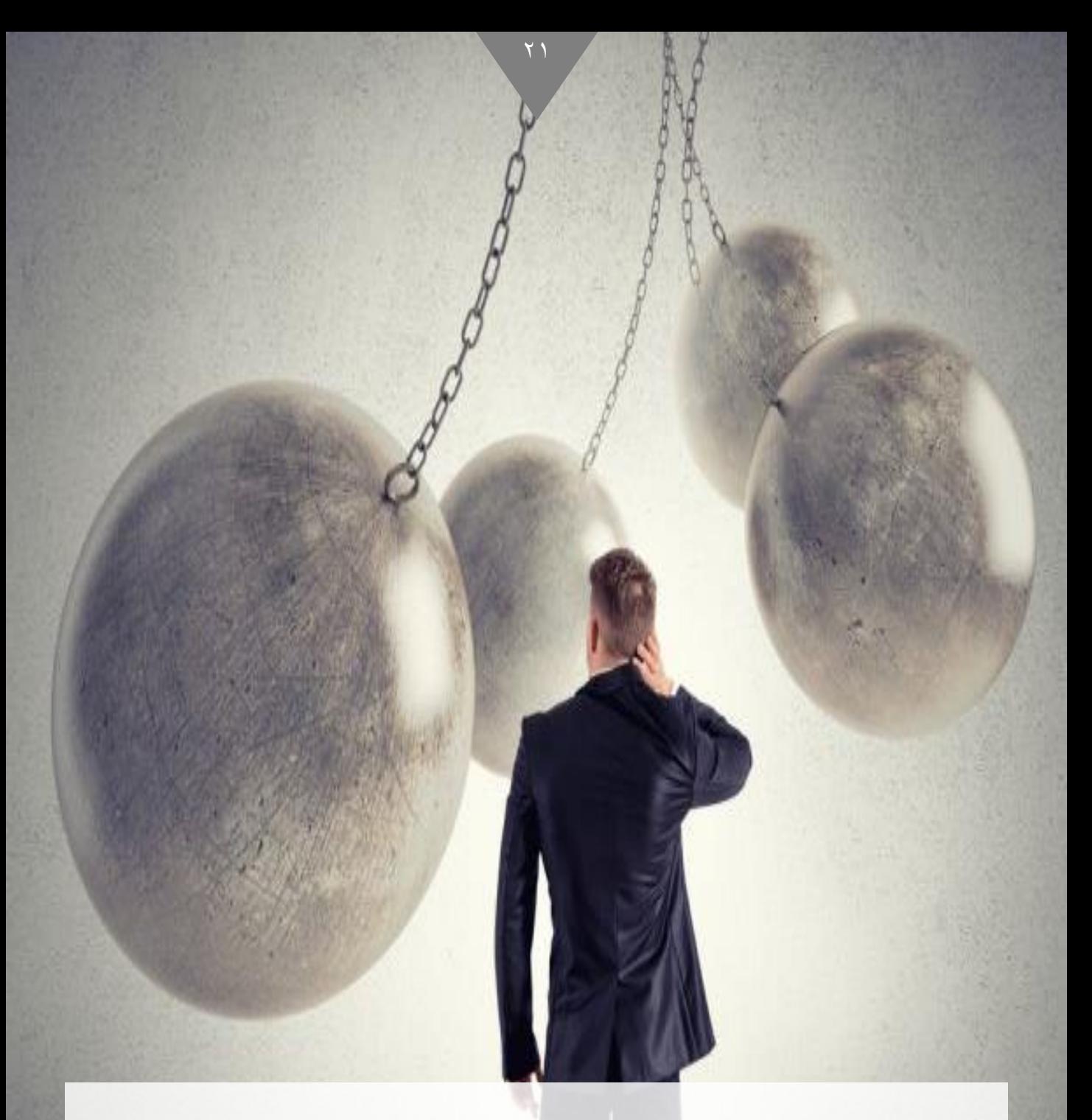

#### **صعوابت تواجه الواقع املعزز**

- **احلاجة يف الغالب إىل أجهزة متقدمة.**
- **التكاليف املادية اليت حتتاجها أنظمة معاجلة الصور.**
	- **احلاجة إىل إمكانية فنية للتعامل مع الصور.**
		- **تتطلب سرعة عالية ابإلنرتنت.**
- **ً من انحية التفاعل احلقيقي مع البيئة احلقيقية. قد تؤثر سلبا**
- **اخنفاض اخلصوصية يف بعض التطبيقات كتطبيقات حتديد األماكن.**

## **الخاتمة**

۲۲

**يعد االهتمام جبودة التعليم أحد مؤشرات تقدم أي دولة، ويف اآلونة األخرية أصبح هناك اهتمام كبري بتطبيق تقنية التعليم أبشكاهلا املختلفة حسب اإلمكاانت املتوفرة، ابعتبارها األساس للتطور يف املؤسسات التعليمية ، حىت ميكننا اللحاق بركب التجديد والتطوير، وصوال إىل جتويد املخرجات التعليمية، خاصة وحنن نعيش يف زمن تواجه فيه املؤسسة التعليمية الثورة العلمية والتقنية، وما تعكسه من ضرورات لتطوير نظام التعليم وبراجمه وأساليبه، ويف الورقة البحثية احلالية مت تناول أحد أشكال تقنية التعليم ابلتفصيل وهو الواقع املعزز، لدوره يف تطوير املواقف التعليمية وحتسني عملية التعليم والتعلم.**

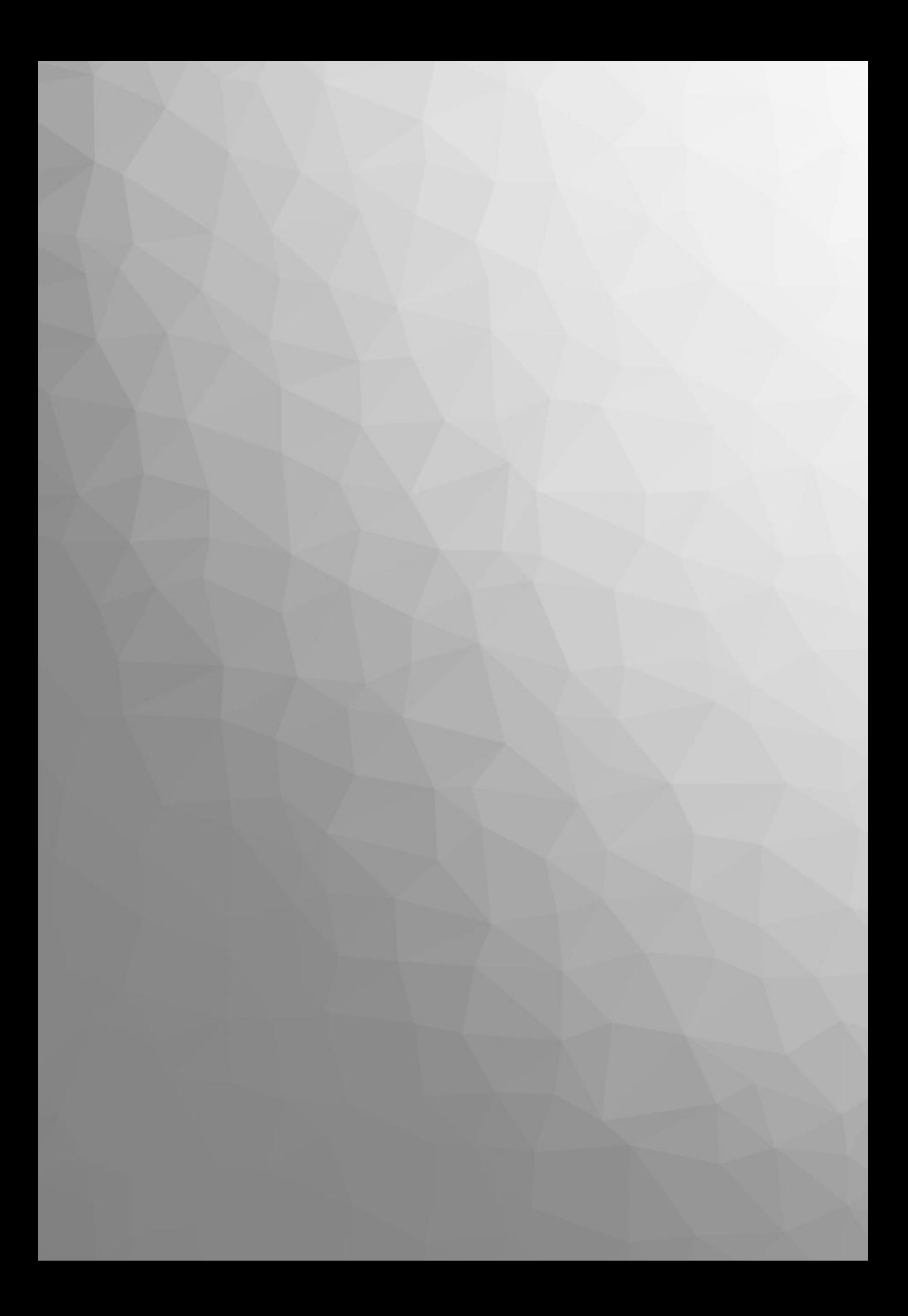